Erlang

13 ISBN 9787115431906

出版时间:2016-9-7

页数:506

译者:邓辉,孙鸣

版权说明:本站所提供下载的PDF图书仅提供预览和简介以及在线试读,请支持正版图书。

www.tushu111.com

erlang and the community of the community of the community of the community of the community of the community of the community of the community of the community of the community of the community of the community of the co erlang and the state  $\mathbb{R}$  and  $\mathbb{R}$  are the state  $\mathbb{R}$  and  $\mathbb{R}$  are the state  $\mathbb{R}$  and  $\mathbb{R}$  are the state  $\mathbb{R}$  and  $\mathbb{R}$  are the state  $\mathbb{R}$  and  $\mathbb{R}$  are the state  $\mathbb{R}$  and  $\mathbb{R}$ 

corresponding to the Corresponding Section 2.5 and 2.5 and 2.5 and 2.5 and 2.5 and 2.5 and 2.7 and 2.7 and 2.7 and 2.7 and 2.7 and 2.7 and 2.7 and 2.7 and 2.7 and 2.7 and 2.7 and 2.7 and 2.7 and 2.7 and 2.7 and 2.7 and 2.7

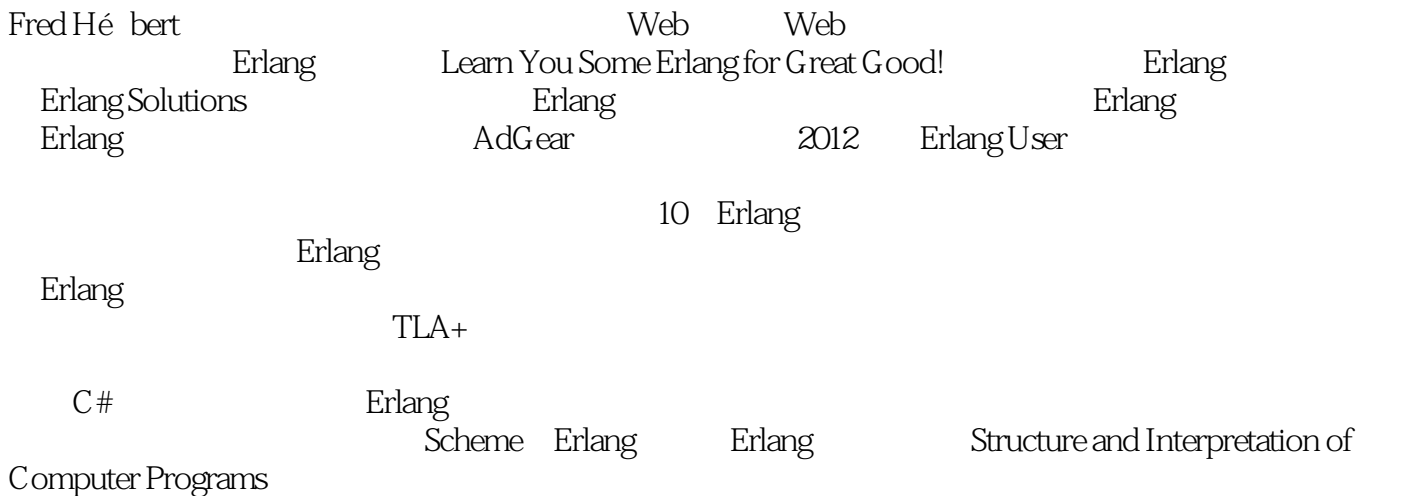

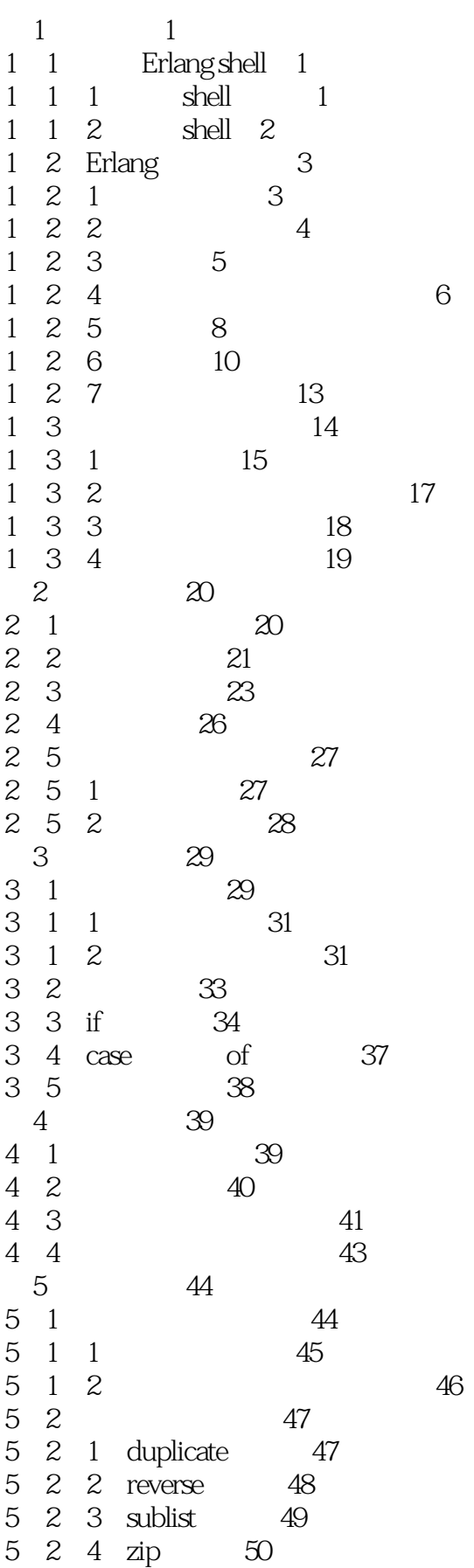

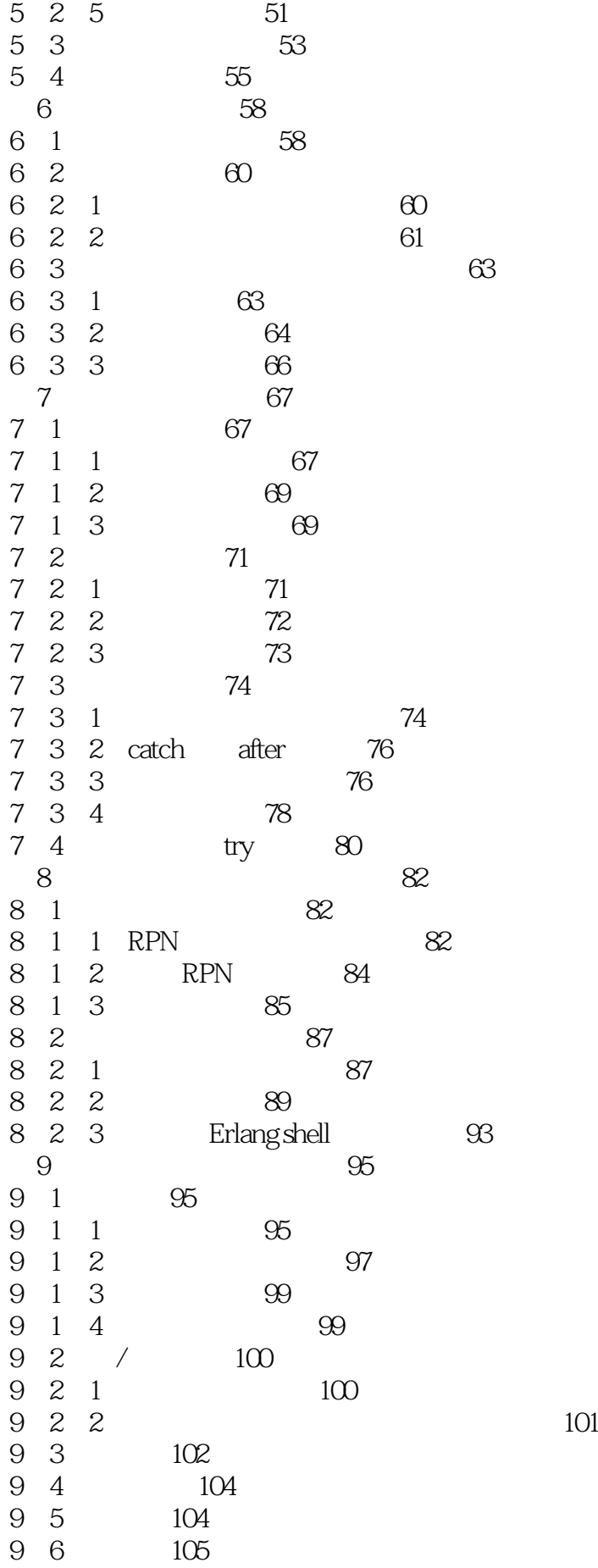

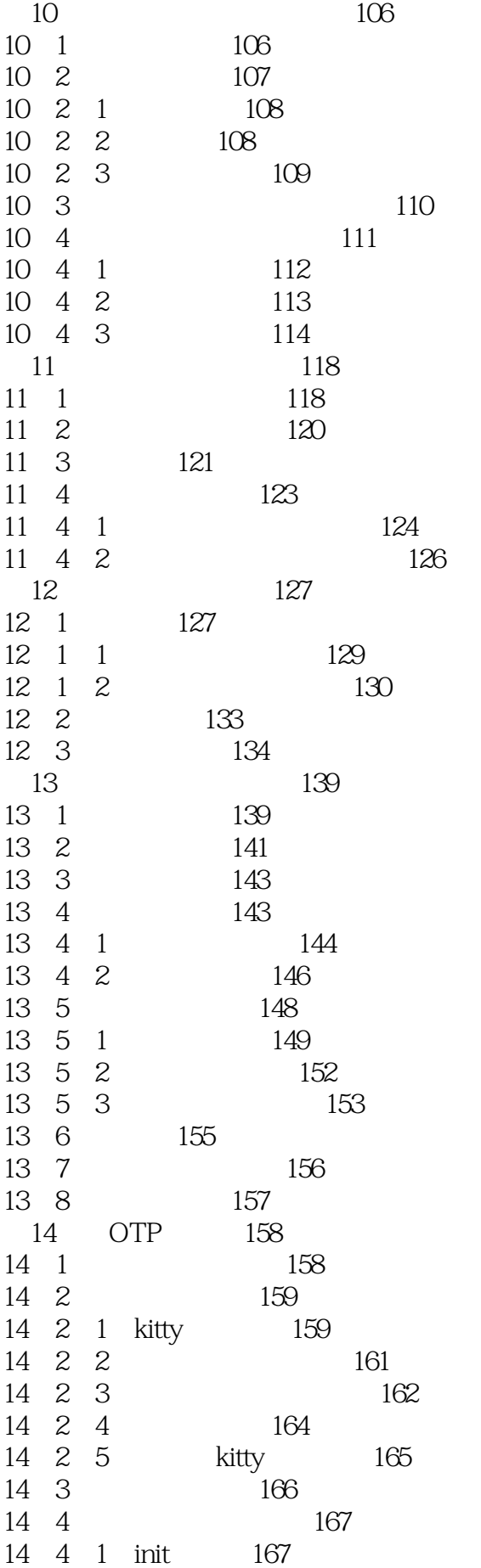

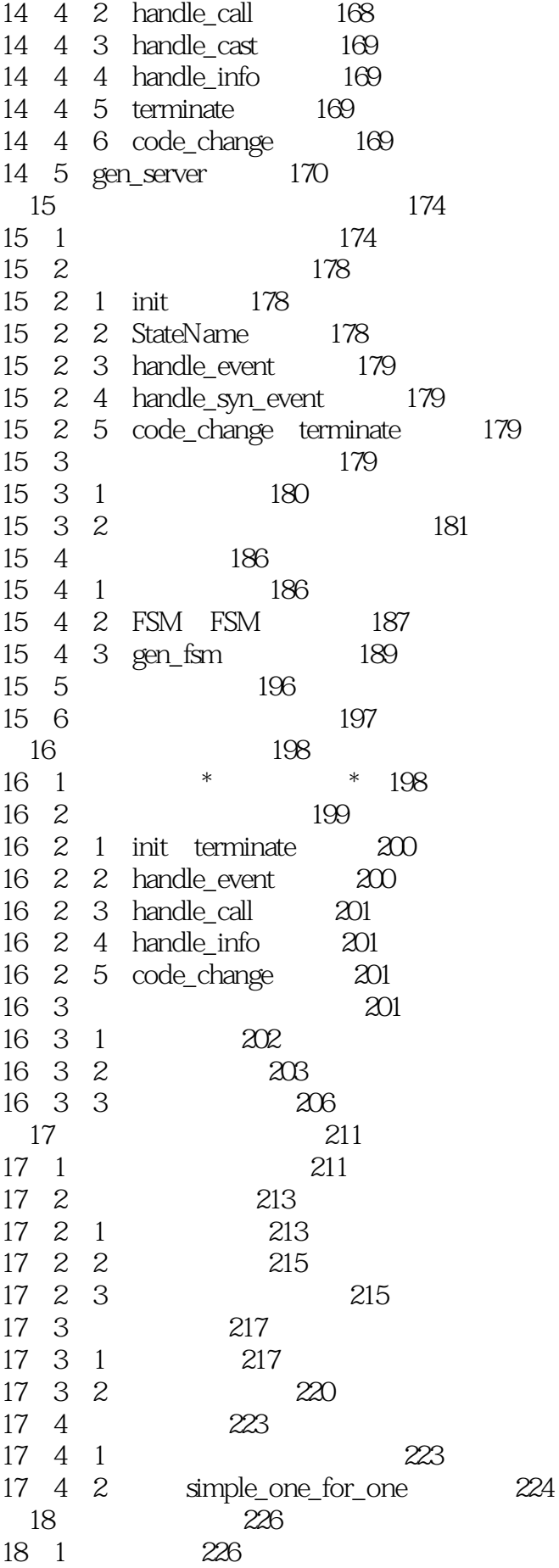

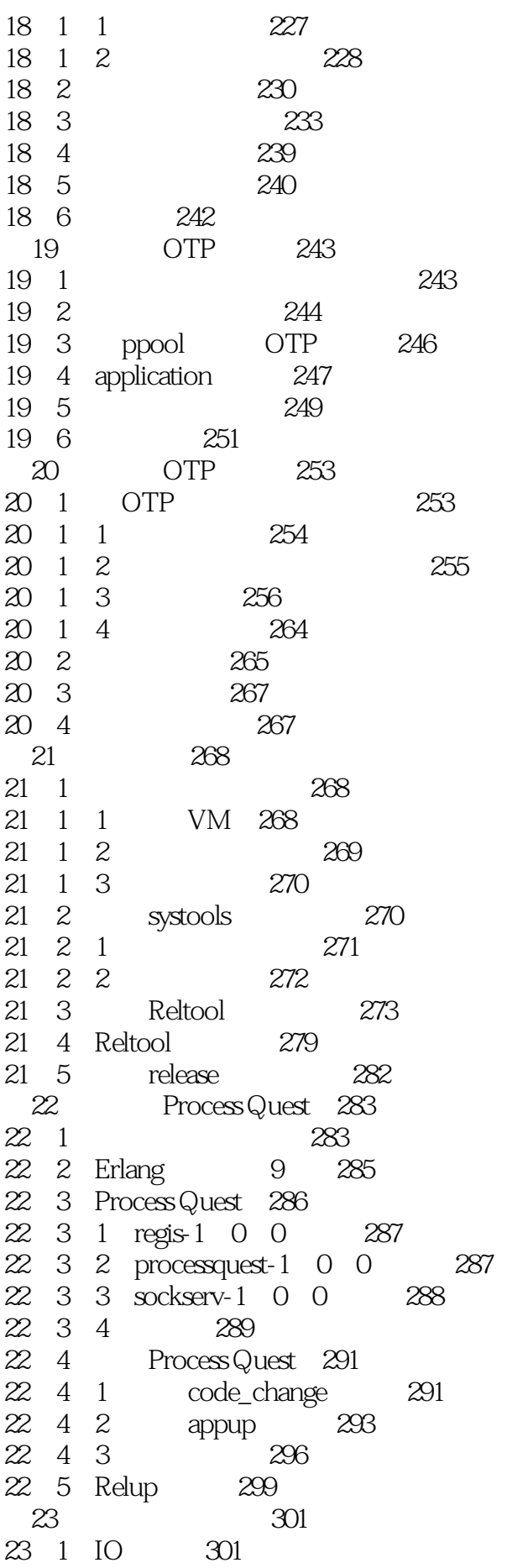

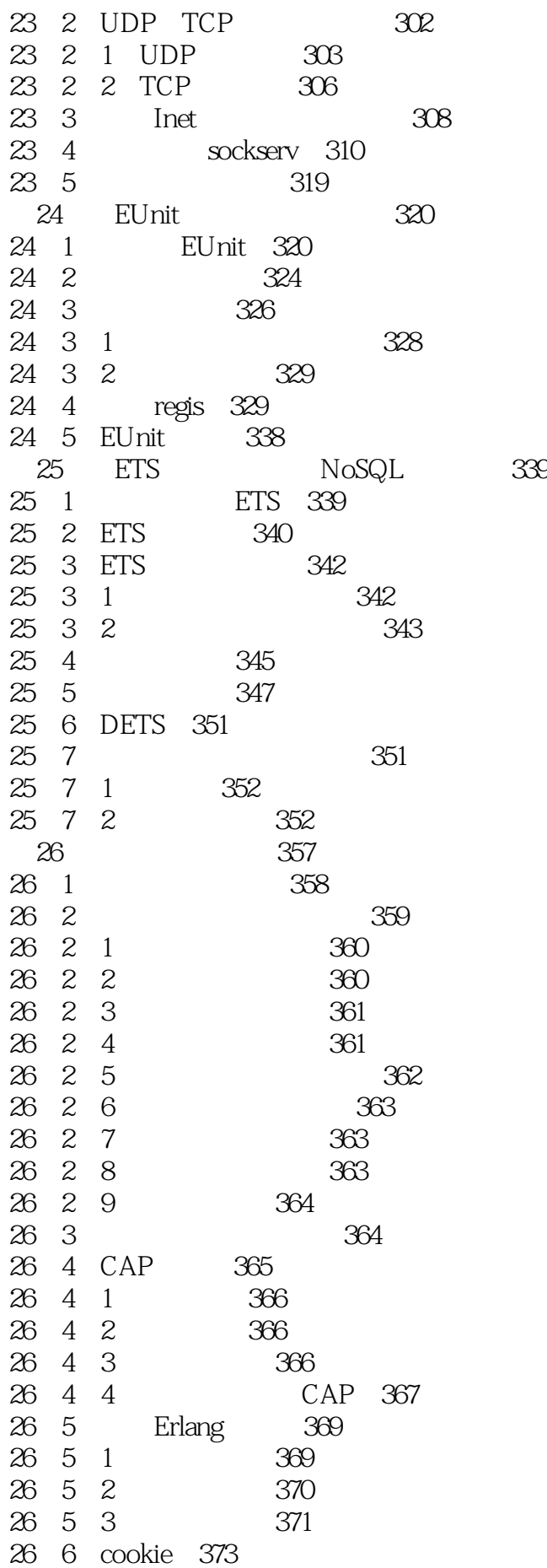

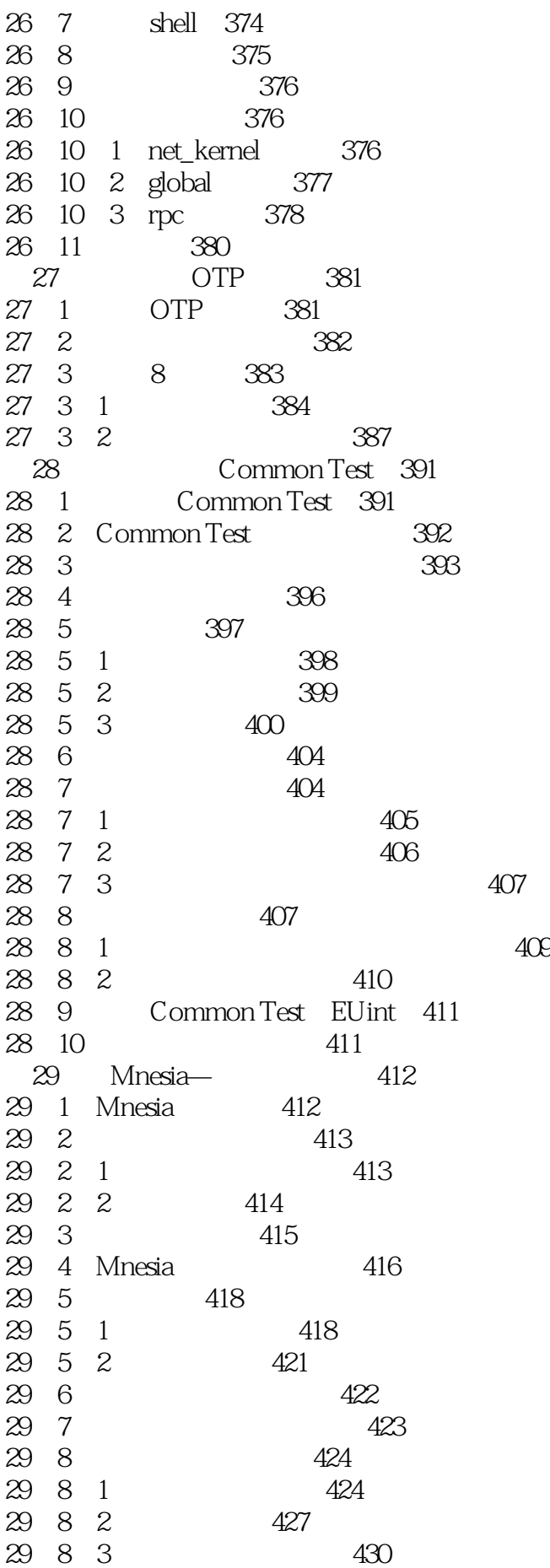

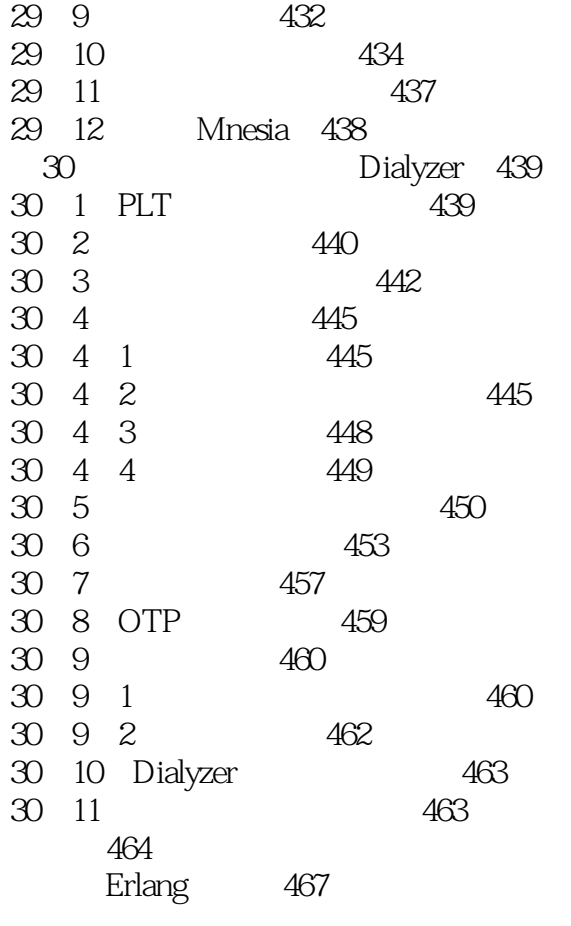

 $1\,$  Joe

本站所提供下载的PDF图书仅提供预览和简介,请支持正版图书。

:www.tushu111.com